## $,$  tushu007.com

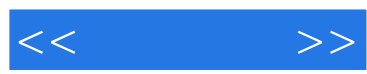

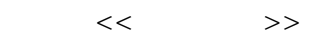

- 13 ISBN 9787030238344
- 10 ISBN 7030238346

出版时间:2009-2

页数:351

PDF

更多资源请访问:http://www.tushu007.com

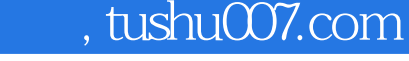

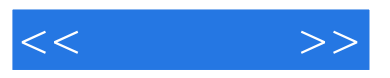

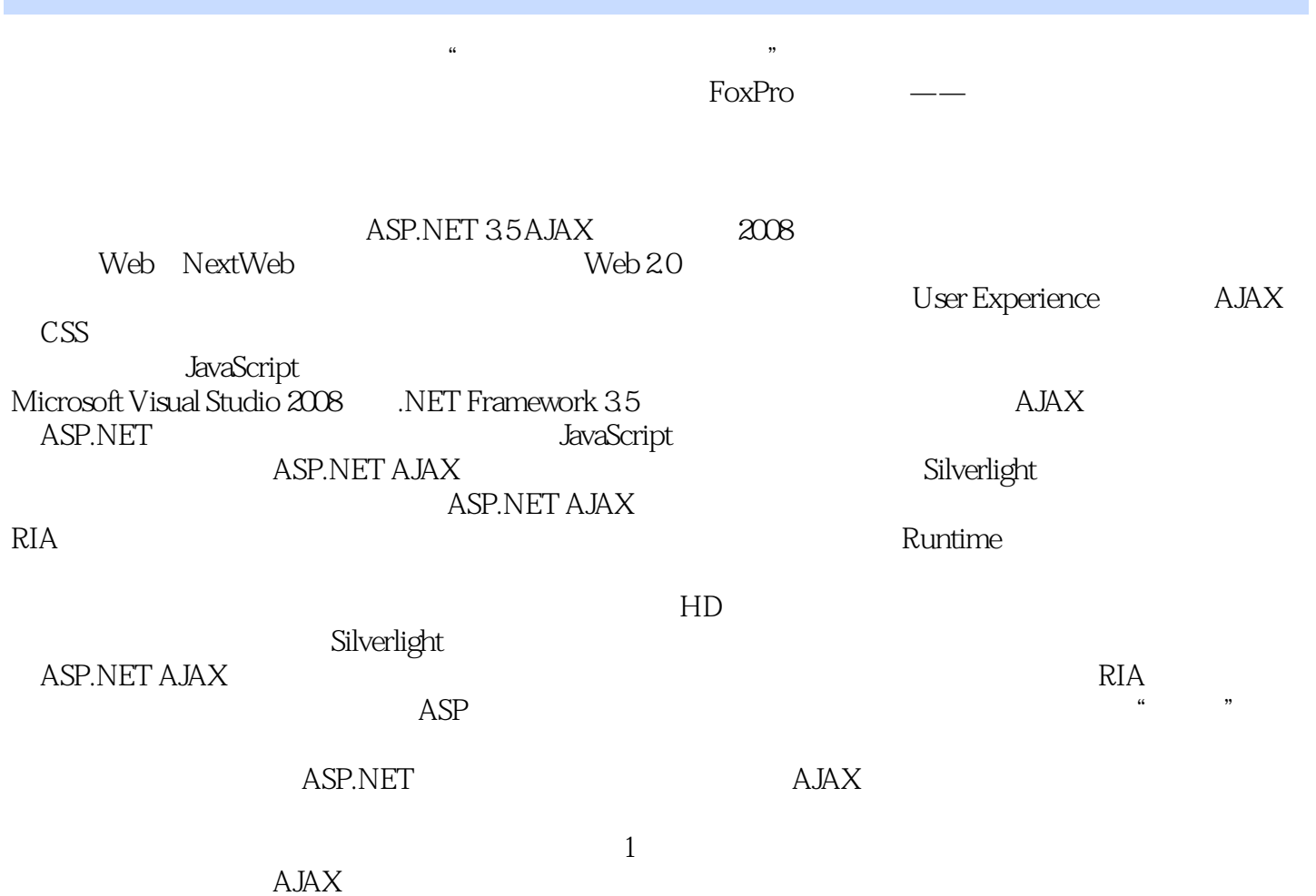

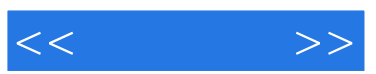

## $,$  tushu007.com

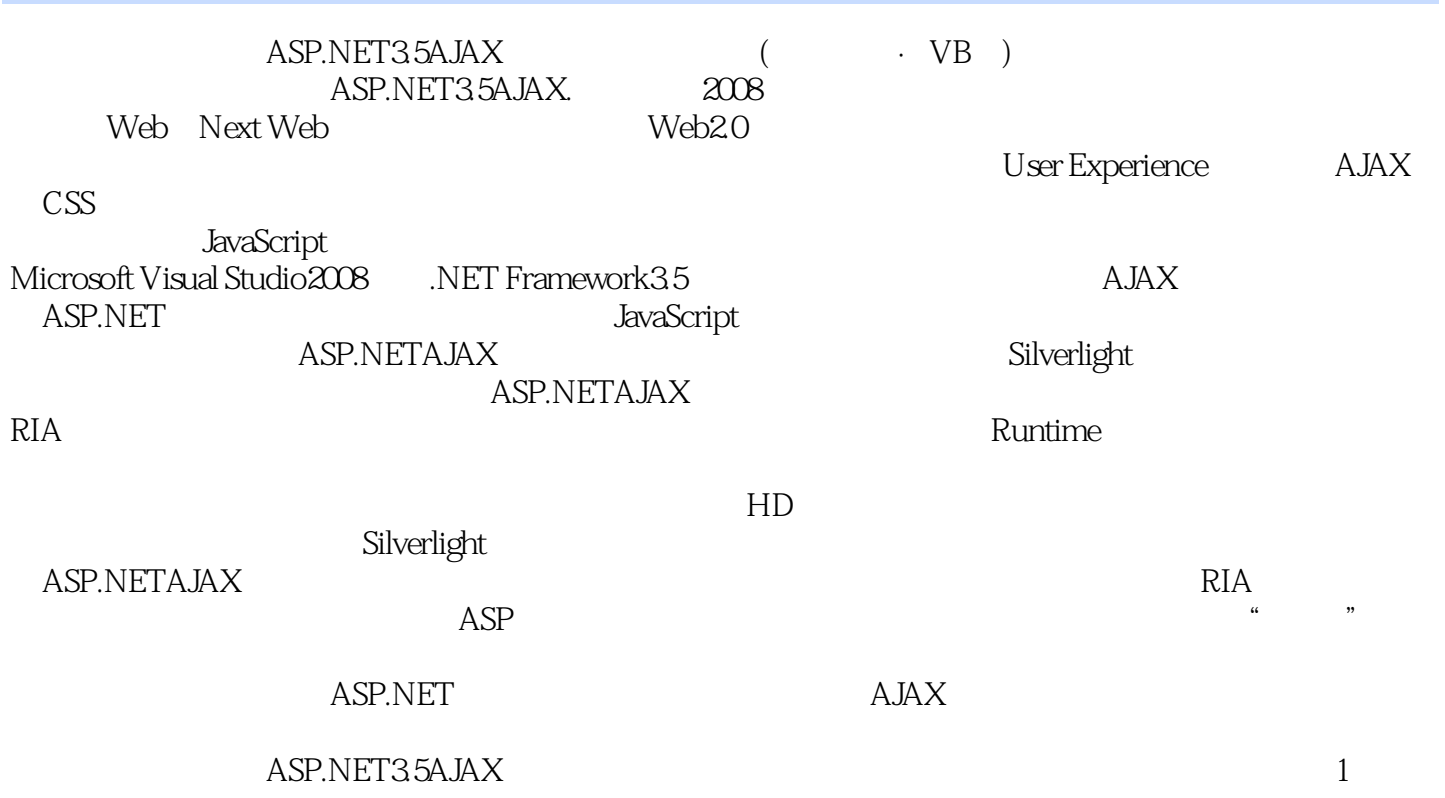

 $A$ JA $X$ 

## $,$  tushu007.com

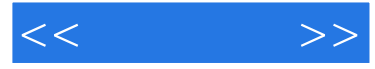

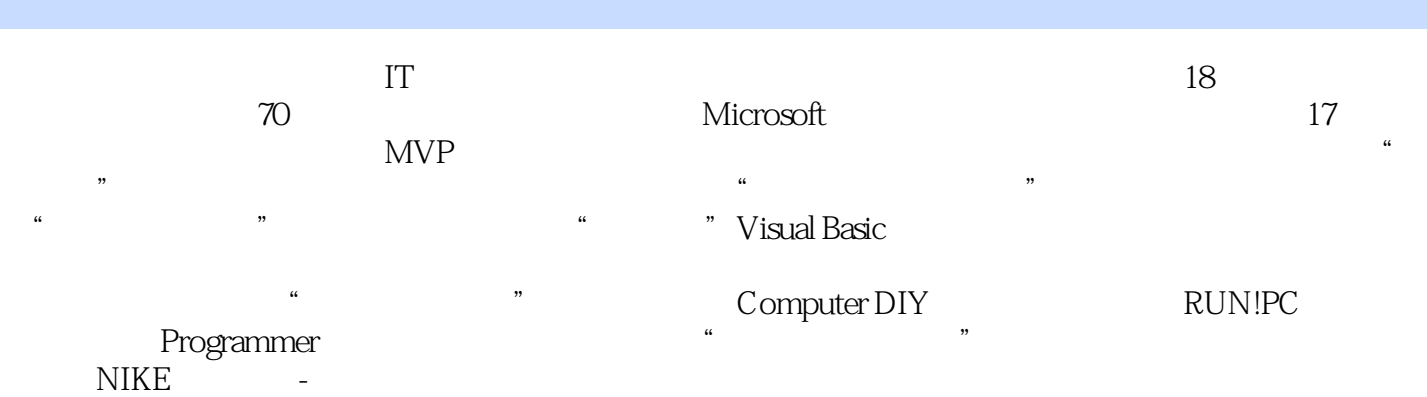

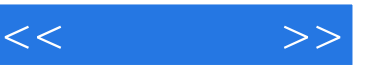

Chapter 01 AJAX Control Toolkit 1-1 AJAX Control Toolkit Visual Studio 2008 1-2 AJAX Control Toolkit Namespace 1-3 1-4 1-4  $--$  ToolkitScriptManager1-5 AccordionPane Accordion = 1 (Accordion) The Secondion Test of  $\alpha$  $3 \t 4$ 到ObjectDataSource,通过Web服务访问XML格式的留言数据文件页面范例5 使用LingDataSource作为 Control Toolkit  $16$  JavaScript " Accordion CollapsiblePanel  $\overline{ }$  1-6 (AlwaysVisibleControl) and the method of the "AlwaysVisibleControl" AlwaysVisibleControl and the state of the Multiple of the Multiple State of the Multiple State of the Multiple State of the AlwaysVisibleControl in 1-7 AnimationExtender 1-7-1 XML AnimationExtender  $\sim$   $\sim$   $\sim$  FaceOut 1-7-2  $\sim$  1  $\sim$  2  $\sim$ " and 1-7-3 the " state of the " state of the " state of the " state of the " state of the " state of the " state of the " state of the " state of the " state of the " state of the " state of the " state of the " state of  $\frac{4}{\pi}$  ,  $\frac{4}{\pi}$  ,  $\frac{1}{\pi}$  1-8 AutoCompleteExtender and 1 and 2 approximately the complete extender and 2 and 2 and 2 and 2 and 2 and 2 and 2  $\alpha$ Page Method, Taylor School, Taylor School, Taylor School, Taylor School, Taylor School, Taylor School, Taylor School, Taylor School, Taylor School, Taylor School, Taylor School, Taylor School, Taylor School, Taylor School, 1-9 CalendarExtender 1 ending the state of the state  $\alpha$  in the state  $\alpha$  and  $\alpha$  are stated  $\alpha$  and  $\alpha$  are stated  $\alpha$ 

 $\overline{4}$  1-10 CascadingDropDown 1 "CascadingDropDown  $\sim$  2  $\sim$   $\sim$   $\sim$ 

3 Silverlight" "1-11 CollapsiblePanel 1  $\frac{a}{2}$  , we can according the  $\frac{a}{2}$  . The  $\frac{a}{2}$  $\overline{3}$   $\cdots$   $\overline{4}$  $\sim$  5  $\sim$  5  $\sim$   $\sim$  6  $\sim$  ListView  $\sim$  GridView 1-12 ConfirmButton 1  $\sim$  2 代替确认对话框1-13 拖曳面板(DragPanel)页面范例1 示范使用"拖曳面板"(DragPanel)页面范 2 and the 1-14 DropDown in the Windows? SharePoint? Server 1-15 DropShadow "news" and "Proposition" (DropShadow) (DropShadow) (DropShadow) (DropShadow) DropShadow 1-16 DynamicPopulateExtender 1 DynamicPopulate Web  $2$  Page Method " " RSS 3 1-17 FilteredTextBox 1 FilteredTextBox 2 FilteredTextBox 1-18 FloverMenu 1 HoverMenu  $2$  HoverMenu  $3$  $4$  Web 1-19 1-19 ListSearch 1 ListSearchExtender 2 使用"列表搜索(ListSearch)"快速找到特定的选项页面范例3 如何在列表项目中使用ListSearch搜 Chapter 02 AJAX Control Toolkit 2-1

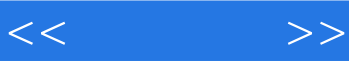

MaskedEdit MaskedEditValidator DetailsView "  $2-2$  ModalPopup 1 ModalPopup " 3 4 ModalPopup JavaScript Confirm  $\frac{a}{\sqrt{a}}$  , which is the  $\sqrt{b}$  set of  $\sqrt{b}$  $\sim$  7  $\sim$  Esc 2-3 MutuallyExclcusiveCheckBox MutuallyExclcusiveCheckBox<sup>"</sup>  $2-4$   $\frac{1}{10}$  NoBot 1 a the contract of the contract of the set of the set of the set of the set of the set of the set of the set of the set of the set of the set of the set of the set of the set of the set of the set of the set of the set of t 3 a contract DOM a 2-5 NumericUpDown 1 cond View \* \* \* \* \* 2 2  $\degree$  3 Web  $2-6$ PagingBulletedList 1 https://www.fagingBulletedList 2 JavaScript 项目符号列表2-7 密码强度(PasswordStrength)页面范例 示范如何使用"密码强度"扩展器2-8 PopupControl 1 GridView " " 2 GridView "" 3 2-9 评级(Rating)页面范例1 示范如何使用"评级"控件页面范例2 善用评级控件的客户端回调事 3 2-10 ReorderList 待办事项,可自行拖曳事项决定优先次序2-11 可调整大小扩展器(ResizableControl)页面范例1 示范如何使用"可调整大小控件"页面范例2 示范如何使用"可调整大小控件"来随意调整GridView 2-12 RoundedCorners 1 metals 页面范例2 示范使用圆角扩展器的客户端属性页面范例3 使用滑块扩展器来调整圆角的半径2-13  $S$ lider $\hskip 1.5cm 1$  exercise  $1$ :由服务器端控制页面范例3 使用滑块来调整图片的高度与宽度:通过JavaScript2-14 相簿播放  $\chi$  SlideShow and  $\chi$  "  $3$  $4$   $2-15$   $7abs$   $1$   $7ab$ 2 2 Master/Detail 3 引标签"时,才动态加载"索引标签"的内容页面范例4 动态创建索引标签(内容由Web服务返回 2-16 TextBoxWatermark 1 JavaScript 2 " " Report of the ToggleButton" and  $2-17$  ToggleButton (ToggleButton) a  $2-18$  UpdatePanelAnimation 1 UpdatePanel 2 w and the state of  $\sim$  3 GridView 4  $\sim$ Gmail  $2-19$  ValidatorCallout " Chapter 03 ASP.NET JavaScript3-1 ASP.NET 3.5 JavaScript 3-2 JavaScript 3-3 JavaScript 1 JavaScript 2 2 JavaScript 3 JavaScript 3-4 .js JavaScript JavaScript 3-5 ClientScriptManager JavaScript JavaScript ClientScriptManager JavaScript3-6 ScriptManager JavaScript- 3-6-1 .js .js Animation.js Timer.js 36-2 .js .js AjaxControlToolkit.dll Animation.js Timer.js 3-6-3 JavaScript JavaScript 1 ScriptManager JavaScript 2 ScriptManager.RegisterClientScriptInclude JavaScript 3 ScriptManager JavaScript 4 ScriptManager JavaScript 3-7

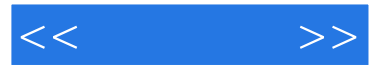

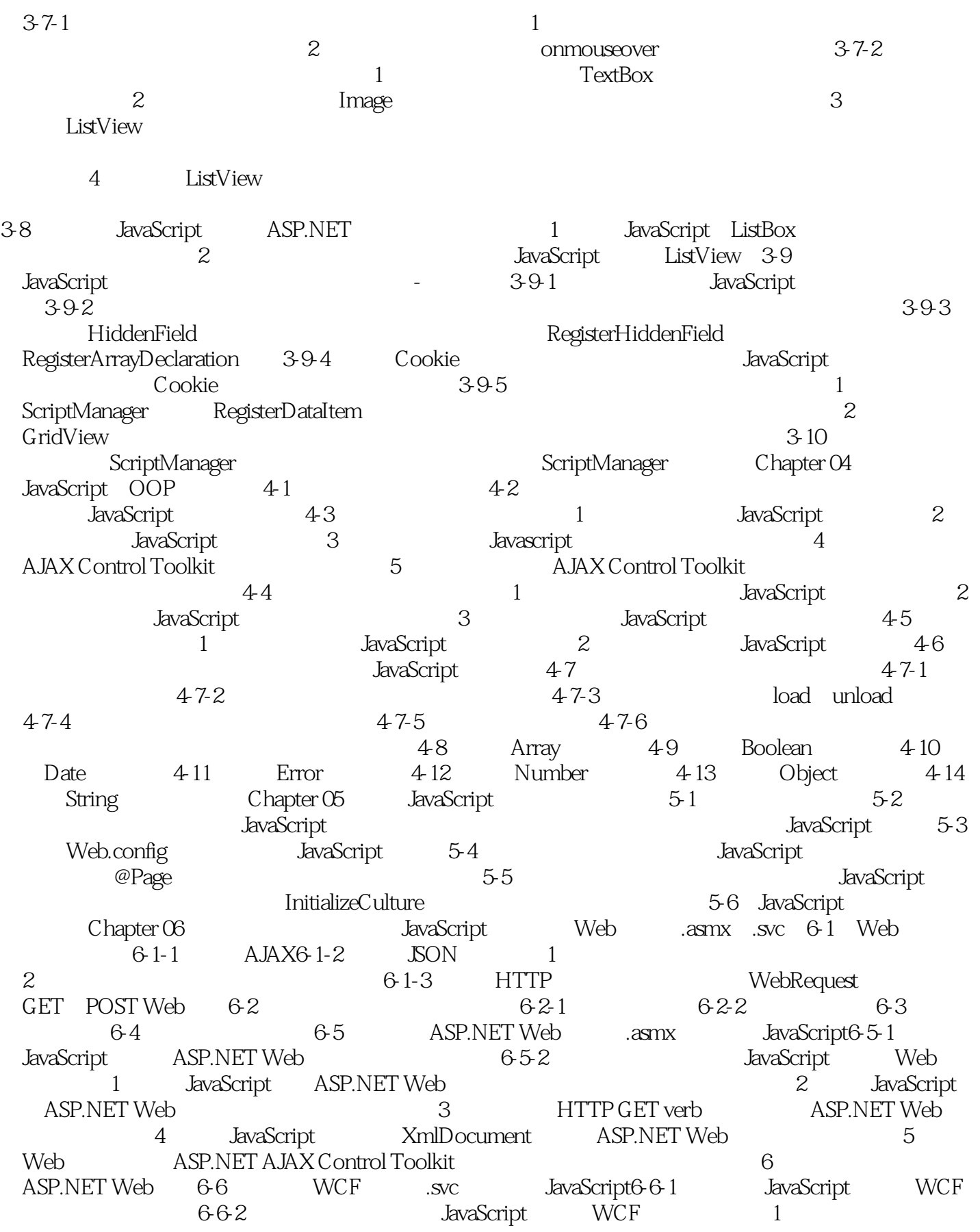

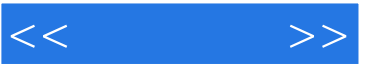

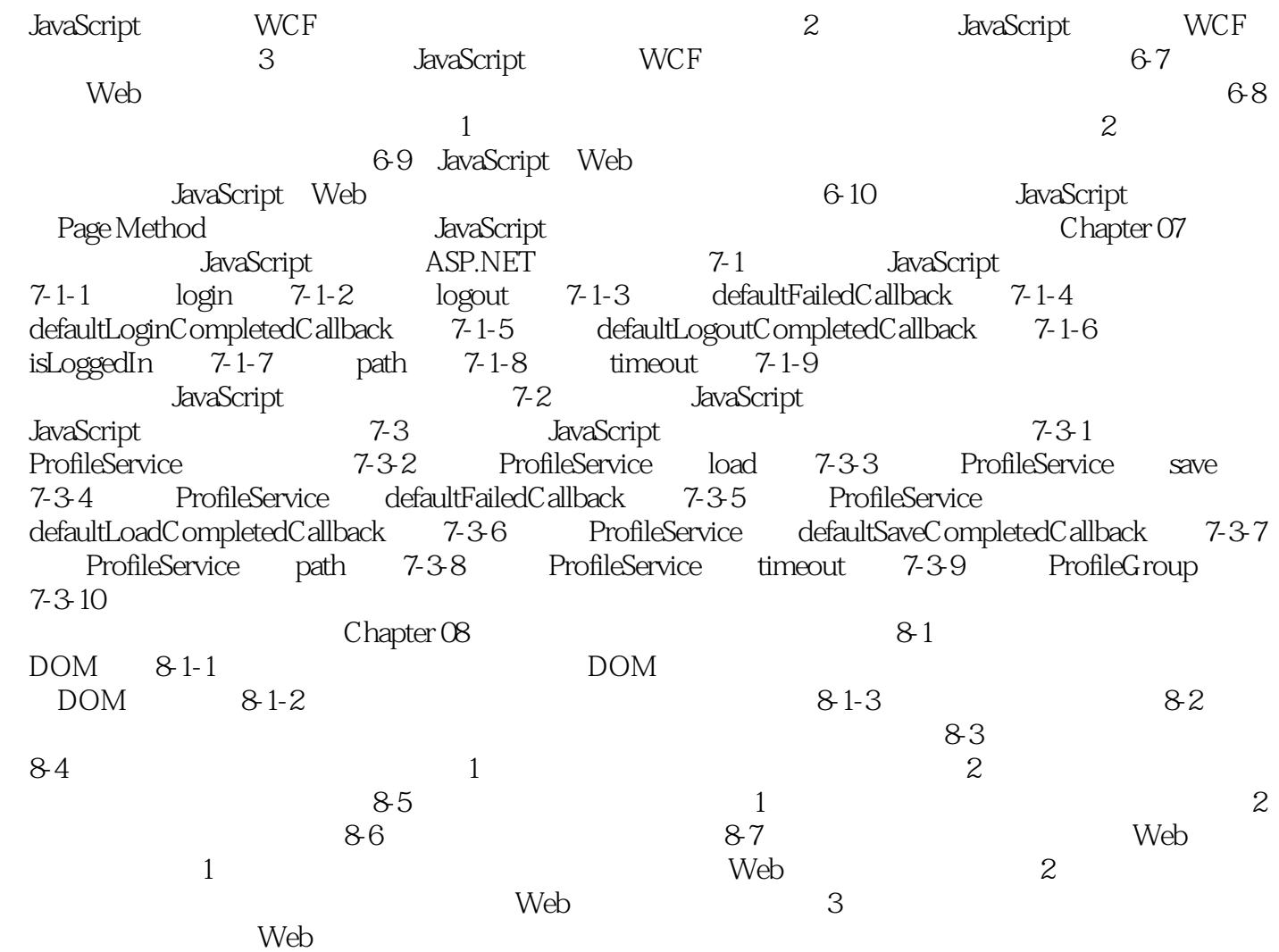

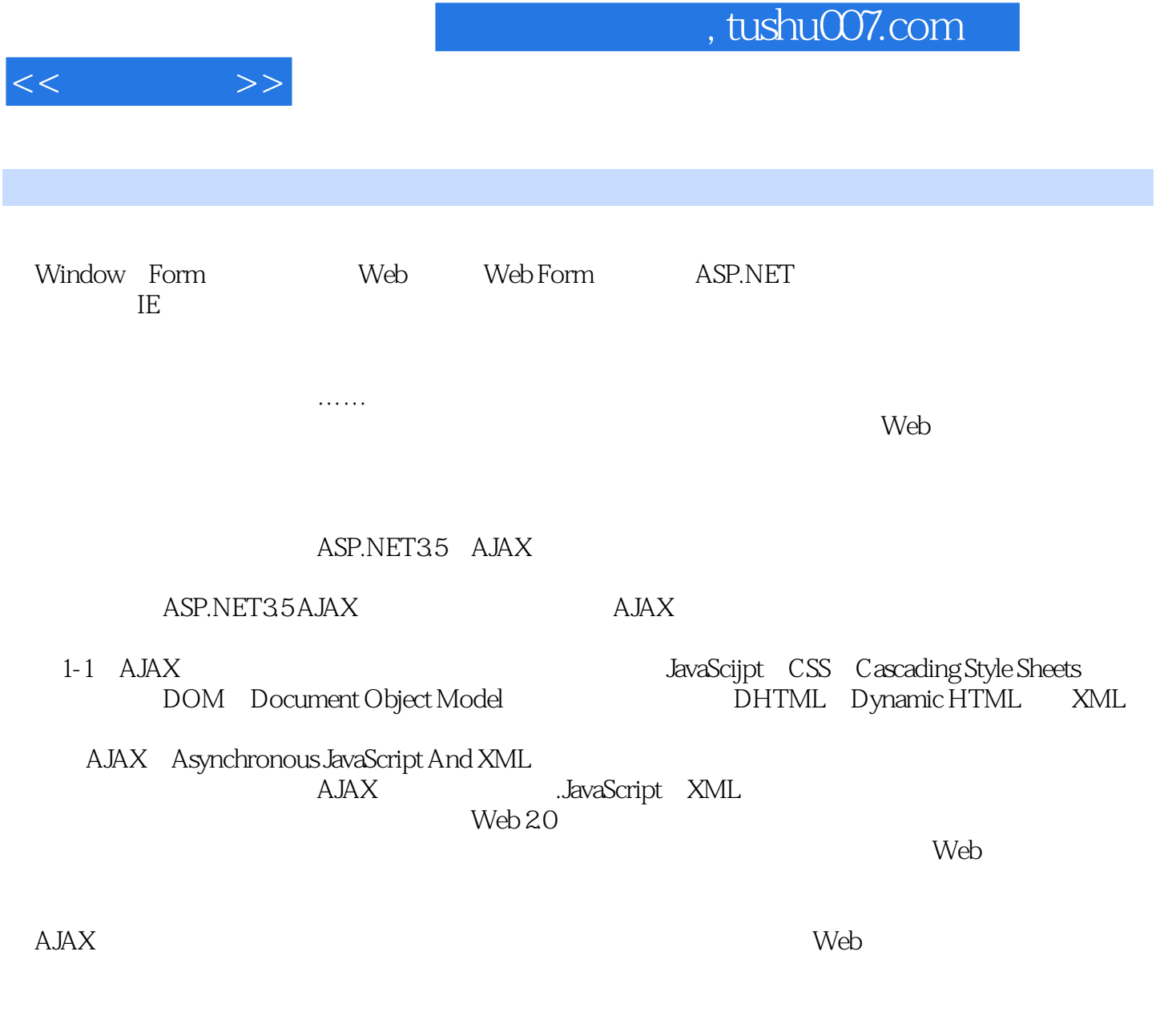

Windows Form <br>AJAX

 $A$ JAX

 $A$ J $A$ x

 $A$ JAX $\qquad$ 

www.amazon.com

 $A$ J $AX$ 

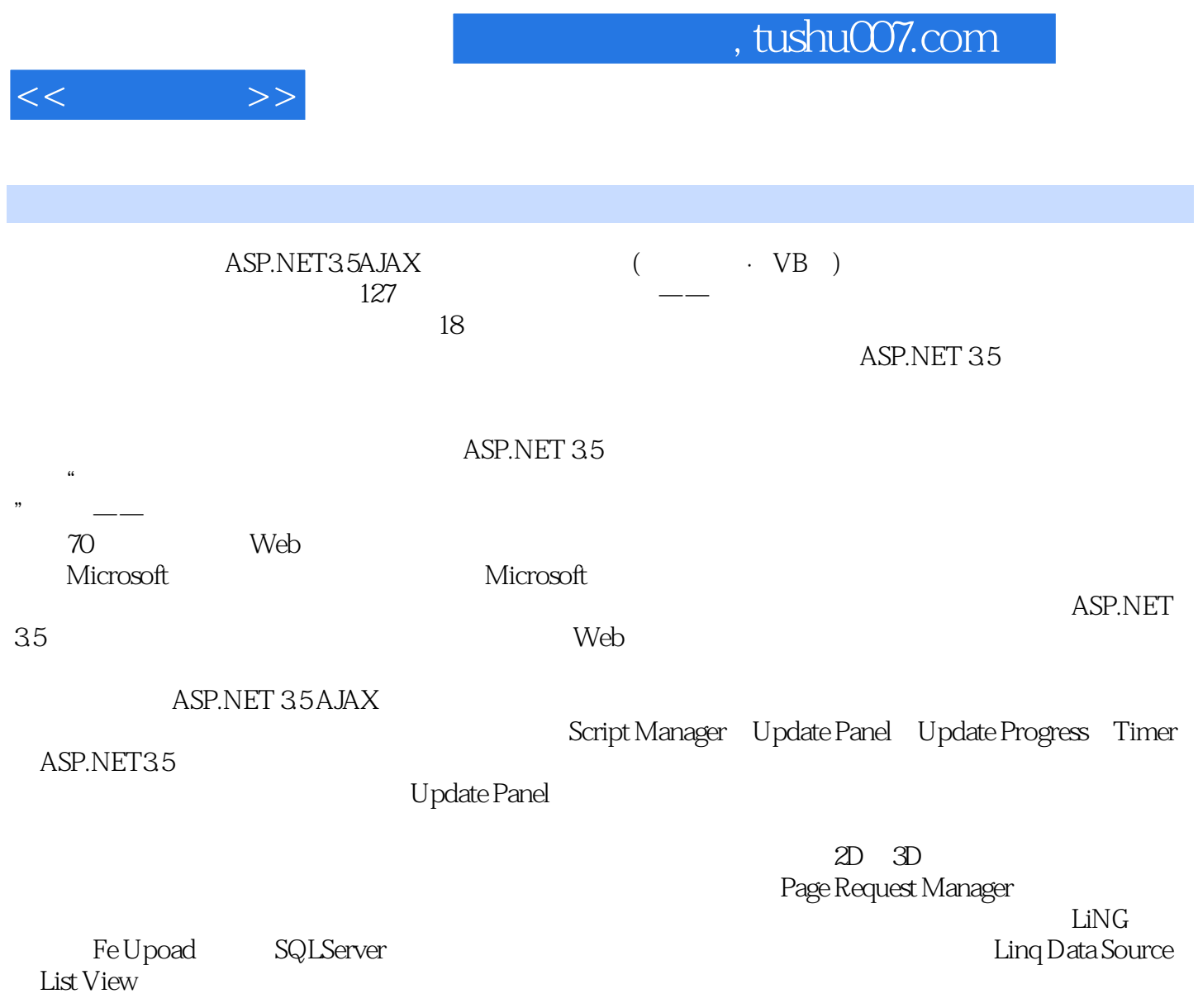

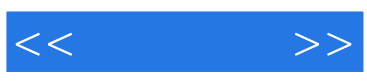

本站所提供下载的PDF图书仅提供预览和简介,请支持正版图书。

更多资源请访问:http://www.tushu007.com